## Bdp assignment papers >>>CLICK HERE<<<

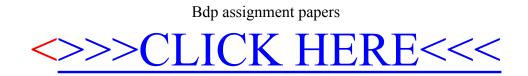